### **Identify users**

Deploy **[Azure Active Directory](https://azure.microsoft.com/en-us/services/active-directory/)** and **connect** to your on-premises directories. Create a single, common identity for each user to provide managed, secure access to all corporate resources.

### **Manage authentication and safeguard access**

Enable **[Single Sign-On](https://azure.microsoft.com/en-us/resources/videos/overview-of-single-sign-on/) (SSO)** in Azure Active Directory to manage authentication across devices, cloud apps, and on-premises apps. Then set up **[Multi-Factor Authentication](https://azure.microsoft.com/en-us/services/multi-factor-authentication/)** to authenticate user sign-ons through a mobile app, phone call, or SMS.

# 1 2

# 3 4

5 6

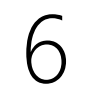

# 7 8

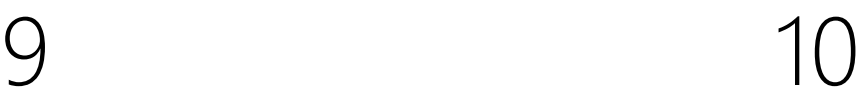

### **Protect your identities**

Define security policies to protect individual user identities against account compromise in real time with **[Azure Active Directory Identity](https://docs.microsoft.com/en-us/azure/active-directory/active-directory-identityprotection) Protection**. Manage, control, and monitor privileged access permissions to protect your organization with **Azure [AD Privileged Identity Management](https://docs.microsoft.com/en-us/azure/active-directory/active-directory-privileged-identity-management-configure)**.

### **Set conditional access policies**

Restrict or block user access based on risk, location, device information, apps, and other [user behaviors with](https://docs.microsoft.com/en-us/azure/active-directory/active-directory-conditional-access-technical-reference) **Conditional Access**.

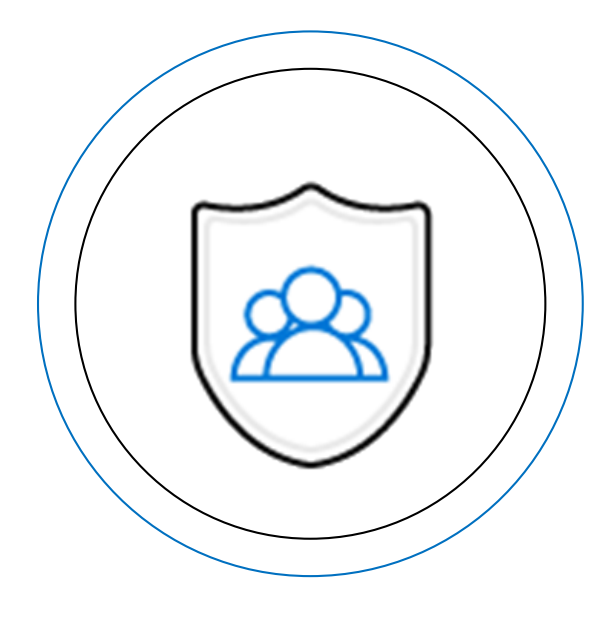

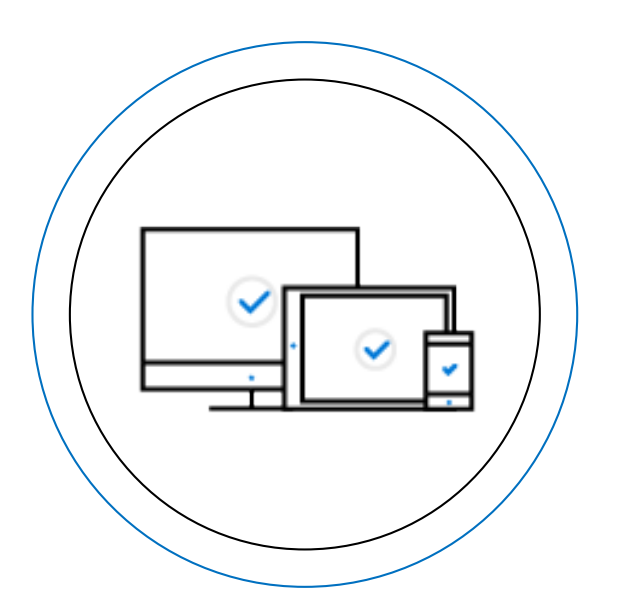

### **Set your cloud app security policies**

Discover apps in use, assess risk, identify vulnerabilities, and take action with **Microsoft [Cloud App Security](https://www.microsoft.com/en-us/cloud-platform/cloud-app-security)**.

### **Protect your documents and email**

Configure **[Azure Information](https://azure.microsoft.com/en-us/services/information-protection/)  Protection** policies to classify, label, and encrypt documents and email. Then configure **Office Advanced [Threat Protection](https://support.office.com/en-us/article/office-365-advanced-threat-protection-e100fe7c-f2a1-4b7d-9e08-622330b83653)** to protect your email against all known malicious links and malware.

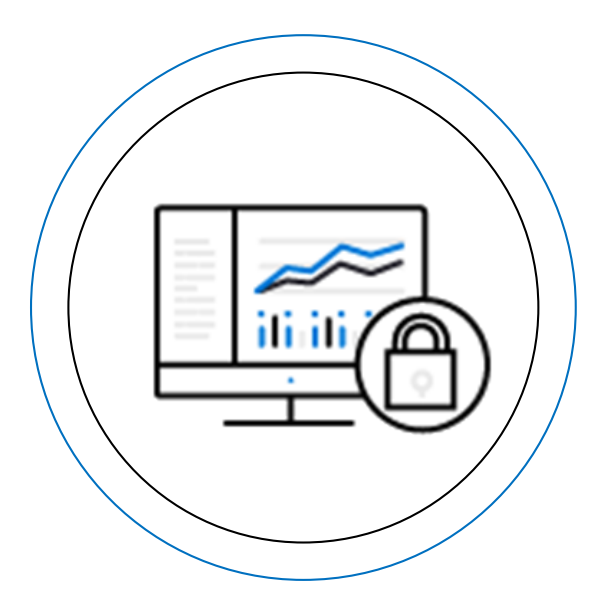

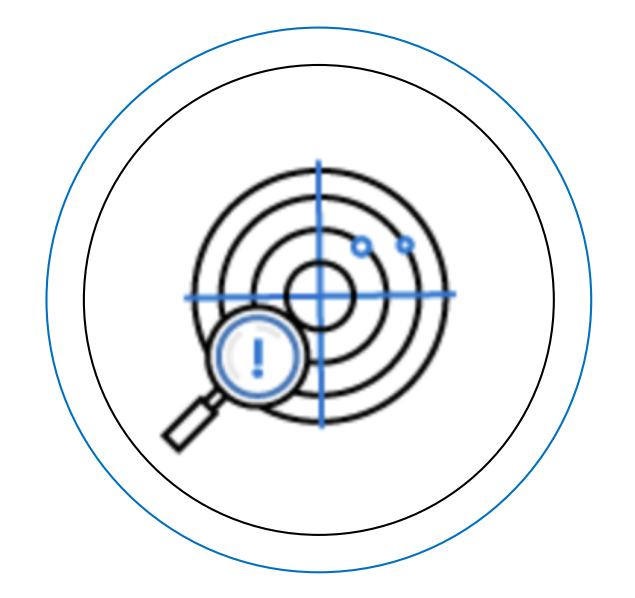

**Protect your OS Windows Defender [Advanced Threat Protection](https://www.microsoft.com/en-us/WindowsForBusiness/windows-atp)** is built into Windows 10 and provides near-instant detection and blocking of new and emerging threats.

### **Detect and investigate security incidents** Use **[Azure Advanced Threat](https://azure.microsoft.com/en-us/features/azure-advanced-threat-protection/)**

**Protection** to detect suspicious activity in real time.

### **Set up Mobile Device Management**

Deploy **[Intune](https://www.microsoft.com/en-us/cloud-platform/microsoft-intune)** to manage and secure company and employee-owned devices (BYOD).

**Manage mobile apps**

Deploy **[Intune App protection](https://www.microsoft.com/en-us/cloud-platform/microsoft-intune-apps)** 

**policies** on all devices in Intune to control how data is used in mobile apps.

## **Assess & Plan**

Assess your current environment using **[Microsoft Secure Score](https://techcommunity.microsoft.com/t5/Security-Privacy-and-Compliance/Office-365-Secure-Score-is-now-Microsoft-Secure-Score/ba-p/182358)**, and then **[plan for success](https://na01.safelinks.protection.outlook.com/?url=https%3A%2F%2Ffto365dev.blob.core.windows.net%2Fmedia%2FDefault%2FDocResources%2Fen-us%2FWindows%2FMicrosoft%2520365%2520powered%2520devices%2520Success%2520Plan%2520User%2520Guide.docx&data=02%7C01%7CDeborah.Seres%40microsoft.com%7C06dc06bb6839428211bc08d5d3b3834a%7C72f988bf86f141af91ab2d7cd011db47%7C1%7C1%7C636647691603956468&sdata=6ECbYz2Tn54yOC0cOjvNHUGs3QfbsfrSZUXgDYdPYAc%3D&reserved=0)** by contacting your **[FastTrack](https://fasttrack.microsoft.com/microsoft365/journey)** representative.

## **Prepare & Educate**

Assemble your core Computer Security Incident Response Team and educate your employees on their role in protecting company assets against security threats.

## **Monitor & Manage**

Log into the **[Office 365 Admin Center](https://support.office.com/en-us/article/office-365-admin-overview-c7228a3e-061f-4575-b1ef-adf1d1669870?ui=en-US&rs=en-US&ad=US)** to access the **[Office 365 Security +](https://technet.microsoft.com/en-us/library/dn876574.aspx)  Compliance Center** in order to monitor and manage security privacy, compliance controls, and devices.

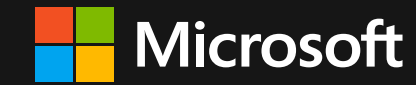

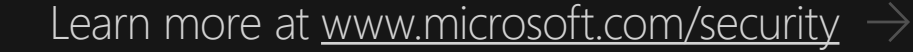

Take these actions to strengthen security across your users, devices, apps, and data.

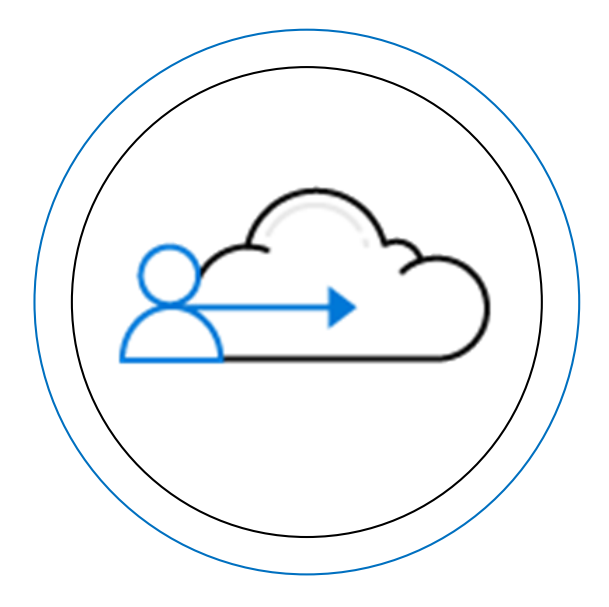

# Top 10 Security Deployment Actions with Microsoft 365